Total Pages : 13 B.Sc./4th Sem (H)/COMS/23(CBCS) CBCS)<br>STRESTO 2017

2023

t

4th Semester Examination

COMPUTER SCIENCE (Honours)

Paper : GE 4-T

[CBCS]

Full Marks : 40

Time: Two Hours

The figures in the margin indicate full marks. Candidates are required to give their answers in their own words as far as practicable.

(Programming in Python)

Group - A

Answer any *five* questions :  $2 \times 5 = 10$ 

1. What are the key features of python?

2. Why python is called interpreted language?

3. Write the characteristics of an algorithm.

4. What is the difference between list and tuples?

- 5. What do you mean by the term 'Debugging'?
- 6. Mention the various types of error occurred during program execution.

P.T.O.

v4l28 - <sup>800</sup>

AT TVALIN 7. Why python is structured programming?

 $\frac{2}{3}$ 

**MIDN** 

ESTD 2017

 $\frac{1}{20}$ 

8. What are the function of python dictionary?

# $GrouD - B$

**PALES COAS** 

Answer any four questions :  $5 \times 4 = 20$ 

- 9. Write short note on types of operators in python
- 10. What are the different types of functions used in python with example?
- 11. What are the advantages of using python?
- 12. Explain the control statements used in loop in python
- 13. What is the use of isupper() and islower() functions in semps?
- 14. How to find length of an array? How to add and delete an element in array? 21/2+21/2

## Oroup-C 80 F.C. 100

Answer any *one* question :  $10 \times 1 = 10$ 

15. What are the common built-in data types in Python? inheritance? What are the characteristic of OOP in python? What is

 $7 + 4 + 7$ 

16. What data structure is used in python? What are the difference between list and array? Write a python program to find an element in an array.  $3 + 3 + 4$ 

১১। পাইথন ব্যবহারের সুবিধাগুলি কি কি? ১০। কি কি প্ৰকার ফাংশন পাইথনে ব্যবহৃত হয় উদাহরণসহ লেখ ১২। পাইথন Ioop-এ কন্ট্রোল স্টেমেন্টের ব্যবহার ব্যাখ্যা কর। ৯। পাইথন অপারেটর-এর উপর একটি সংক্ষিপ্ত টীকা লেখ। ৮। পাইথন ডিকশনারির কাজ কি? ৭। পাইথনকে কেন স্ট্রাকচারড় প্রোথামিং বলা হয়? যে কোনো চারট প্রশ্নের উত্তর দাও।  $\frac{1}{45}$ <br> $\frac{1}{45}$ 

 $0 \xi = 8 \times 2$ 

 $\frac{1}{4019} - \frac{1}{4}$ 

यन्नानुवाम

 $\begin{pmatrix} 3 \ 3 \end{pmatrix}$ 

MID

**ESTD 2017** 

303

**RE CITY C,** 

an IVali

যে কোনো পাঁচটি প্রশ্নের উত্তর দাও।  $0\leqslant=2\times\zeta$ 

- । পাইথনের উল্লেখযোগ্য বৈশিষ্ট্যগুলি কি কিং
- ২। পাইথনকে কেন ইন্টারপ্রিটেড ল্যাসুয়েজ বলা হয়?
- ৩। অ্যালগরিদম-এর বৈশিষ্ট্যগুলি লেখ।
- ৪। লিন্ট এবং টাপল-এর পার্থক্য কি?
- ७। जितागिर बनाट कि त्यादा?
- ৬। প্রোগ্রাম এরিকিউশনের সময় কি কি এরর হয় লেখ।
- 

 $V=4/28 - 800$ 

P.T.O.

1020195 रे कि डि:-य isupper() पत्र islower() काश्मोरनंत रावशत्र कि कि? ১৪। একটি সারণির দৈর্ঘ্য কিভাবে বের করবে? কিভাবে একটি ডেটা गार्गगौर त्याग ও याम लिख?  $22 + 22$ 

39

 $\ddot{4}$ 

# $\frac{1}{40191} - 91$

১৫। পাইথনে কমন বিল্ট-ইন-ডেটা টাইপণ্ডলি কি কি? পাইথন इनारशुद्राज्य बनाट कि त्याय? অবজেক্ট ওরিয়েন্টেড প্রোগ্রামিং-এর বৈশিষ্ট্যগুলি কি কি গ যে কোনো একটি প্রশ্নের উত্তর দাও। ১০x১=১০  $5 + 8 + 8$ 

১৬। পাইথনে কি কি ভেটা স্থ্ৰাৰ্কচার ব্যবহাত হয়? লিস্ট এবং সারণীর খুজে বাহর করার একটি প্রেথাম লেখ। পার্থকাণ্ডলি কি কিং একটি সারণী থেকে একটি নির্দিষ্ট সংখ্যা  $8 + 6 + 6$ 

 $\overline{\text{M}}$ 

**MIDA** 

**2102 QJS** 

393

**ARITIE** 

**QE CITY** 

# (Programming in BV/GAMBAS)

 $V -$ dnou $D - A$ 

Answer any five questions :  $2 \times 5 = 10$ 

1. What does declaring a variable mean?

2. What is GUI environment?

3. What is the purpose of the "If...Then...Else" statement in Visual Basic? Provide an example.

4. Explain the difference between a subroutine and a function in Visual Basic.

5. How do you handle errors in Visual Basic?

6. What is the purpose of a loop in Visual Basic? Give an example of a "For...Next" loop.

7. Explain how to create a new object.

8. What is the purpose of the Clnt and CDec function?

# $Group-<sub>B</sub>$

Answer any *four* questions :  $5 \times 4 = 20$ 

9. In what situation would a loop be used in a procedure? Explain the difference between a Do/Loop and a For

Next loop.

P.T.O.

 $5+3$ 

 $V=4/28 - 800$ 

 $V4/28 - 800$ 

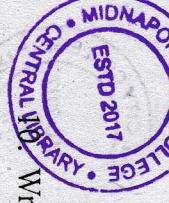

 $\begin{array}{c} 0 \\ -1 \end{array}$ 

Write a program in Visual Basic to calculate the factorial of a given number using a recursive function. Include necessary error handling.

- 11. Name and describe the three styles of combo boxes. Cxod When and how is information placed inside a combo  $3+2$
- 12. Write a program in Visual Basic to display the Fibonacci for implementation. series up to a user-defined limit. Use a "Do...While" loop
- 13. Explain the difference between a menu and a submenu What is a separator bar and how is it created?  $2+3$
- $14.$ Write a Visual Basic code snippet to create a login form prowssed that authenticates users based on a username and

# $O -$ dnou $O - C$

Answer any one question:  $10 \times 1 = 10$ 

- $15.$ Write a VB program to perform following operation all positive numbers. numbers, negative numbers and zeros. Display sum of number. Use arrays. Display total number of positive positive numbers and zeroes in the list. Add only positive Read n numbers. Count the number of negative numbers,  $3 + 2 + 2 + 3$
- 16. Develop a Visual Basic application that simulates a simple calculator. The calculator should have a user interface with buttons for numbers, basic arithmetic

 $V=4/28 - 800$ 

P.T.O.

 $14 - 16$ 

 $\sim$ 

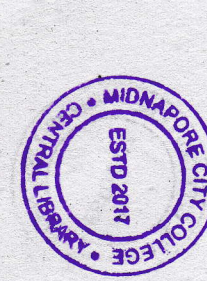

যে কোনো একটি প্রশ্নের উত্তর দাও। ১০×১=১০

- ১৫। নিম্নলিখিত অপারেশন সম্পাদনের জন্য একটি VB প্রোগ্রাম শুন্যের মেটি সংখ্যা প্রদর্শন কর। সমস্ত ধনাত্মক সংখ্যার যোগফল 2799 73 কর। অ্যারে ব্যবহার কর। ধনাত্মক সংখ্যা, ঋণাত্মক সংখ্যা এবং এবং শুন্যের সংখ্যা গণনা কর। শুধুমাত্র ঋণাত্মক সংখ্যা যোগ লেখ। n সংখ্যা পড়। তালকায় ঋণাঘুক সংখ্যা, ধনাঘুক সংখ্যা  $6 + \nu + \nu + 6$
- । একটি ভিল্লুয়াল বেসিক আণ্নিকেশন তৈরি কর যা একটি এবং প্রোজনায় গণনা সম্পাদন কর জন্য বোতাম, মৌলিক গাণিতিক ক্ৰিয়াকলাপ এবং ফলাফল দেখানোর জন্য একটি প্রদর্শনস্হ একটি ব্যবহারকারী ইন্টারফের সাধারণ ক্যালকুলেটর অনুকরণ করে। ক্যালকুলেটরটিতে সংখ্যার থাকা উচিত। বোতাম ক্লিকের জন্য ইভেন্ট হ্যান্ডলার প্রয়োগ কর

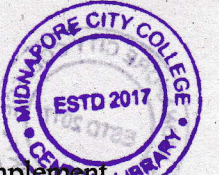

operations, and a display to show the result. Implement, event handlers for button clicks and perform the necessary calculations.

### বঙ্গানুবাদ

 $\hat{C}$  $\overline{7}$  $\rightarrow$ 

### বিভাগ - ক

়যে কোনো পাঁচটি প্রশ্নের উত্তর দাও।  $2×c=50$ 

- 5। Declaring a Variable মানে কি?
- २। GUI environment कि?

AN THE 15TE

pas intra palete

- ৩। ভিজুয়াল বেসিক-এ "If...Then...Else" বিবৃতির উদ্দেশ্য কী? একটি উদাহরণ দাও।
- ৪। ভিজ্যুয়াল বেসিকের একটি সাবরুটিন (subroutine) এবং একটি ফাংশনের (function) মধ্যে পার্থক্য ব্যাখ্যা কর।
- ৫। তুমি কীভাবে ভিজ্যুয়াল বেসিকের ত্রুটিগুলি (error handling) পরিচালনা করবে?
- ৬। ভিজ্যুয়াল বেসিকের একটি লুপের উদ্দেশ্য কী? একটি "For...Next" লুপের উদাহরণ দাও।
- ৭। কি ভাবে new object তৈরি করবে?
- ৮। Clnt এবং CDec ফাংশনের উদ্দেশ্য কী?

tee the picker the w who (laughed) will

a sering the state of the spoor

 $V-4/28 - 800$ 

P.T.O.

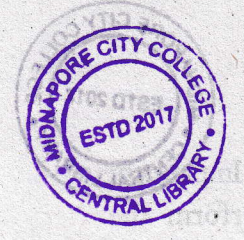

 $(8)$ 

যে কোনো চারটি প্রশ্নের উত্তর দাও। ৫×৪=২০

বিভাগ - খ

৯। কোন পরিস্থিতিতে একটি লুপ ব্যবহার করা হবে? একটি Do/ Loop এবং একটি For/Next লুপের মধ্যে পার্থক্য ব্যাখ্যা কর।  $2 + 0$ 

১০। একটি recursive function ব্যবহার করে একটি প্রদত্ত সংখ্যার factorial গণনা করতে ভিজ্যুয়াল বেসিকে একটি প্রোগ্রাম লেখ। প্রয়োজনীয় ক্রটি পরিচালনা (error handling) অন্তর্ভুক্ত কর।  $\alpha$ 

১১। কম্বো বাক্সের তিনটি শৈলীর নাম ও বর্ণনা কর। কখন এবং কিভাবে তথ্য একটি কম্বো বাক্সের ভেতরে স্থাপন করা হয়?  $0 + 2$ 

১২। ব্যবহারকারী সংজ্ঞায়িত সীমা পর্যন্ত Fibonacci series প্রদর্শন করতে ভিজ্যুয়াল বেসিকে একটি প্রোগ্রাম লেখ। বাস্তবায়নের জন্য একটি "Do...While" লুপ ব্যবহার কর।  $\alpha$ 

১৩। একটি মেনু এবং একটি সাবমেনুর মধ্যে পার্থক্য ব্যাখ্যা কর। একটি বিভাজক বার কি এবং কিভাবে এটি তৈরি করা হয়?

 $2+0$ 

 $\alpha$ 

১৪। একটি লগইন ফর্ম তৈরি করতে একটি ভিজ্যুয়াল বেসিক কোড স্মিপেট (snippet) লেখ যা ব্যবহারকারীর নাম এবং পাসওয়ার্ডের উপর ভিত্তি করে ব্যবহারকারীদের প্রমাণীকরণ কর।

 $V-4/28 - 800$ 

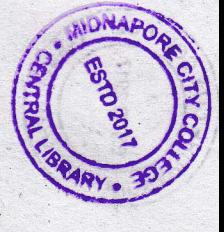

 $O R$  $10$ 

(Information Security and Cyber Laws)

 $V -$ dno.<br>D

Answer any five questions:  $2 \times 5 = 10$ 

1. Define Spoofing

- $\ddot{2}$ What is the difference between Internal and External threat in information security?
- 3. Explain the concept of access control in information security.
- 4. What is encryption and how does it contribute to information security?
- 5. Define social engineering and provide an example.
- 6. What are the three main goals of information security?
- 7. Differentiate between symmetric and asymmetric encryption algorithms
- 8. Explain the concept of Non-Repudiation.

# $Group - B$

Answer any *four* questions :  $5 \times 4 = 20$ 

9. Discuss the principles of defence in details and least privilege in information security.

**2102 0153** 

**QE CITY C** 

- 10. Explain the concept of biometrics and its applications a information security.
- 11. What are the main types of malwares, and how can organizations protect themselves?
- 12. Describe the steps involved in developing an effective incident response plan.
- 13. Discuss the importance of employee awareness and training in ensuring information security.
- 14. Explain the difference between vulnerability scanning and penetration testing.

## $O -$ dno.ip

Answer any one question :  $10\times1 = 10$ 

- 15. Explain the concept of a Virtual Private Network (VPN) and its significance in ensuring secure remote access to organizational resources. Explain Firewall  $6 + 4$
- 16. Discuss the principles and techniques of secure software Caesar Cipher. into the software development lifecycle. Explain about development and the importance of integrating security  $6 + 4$

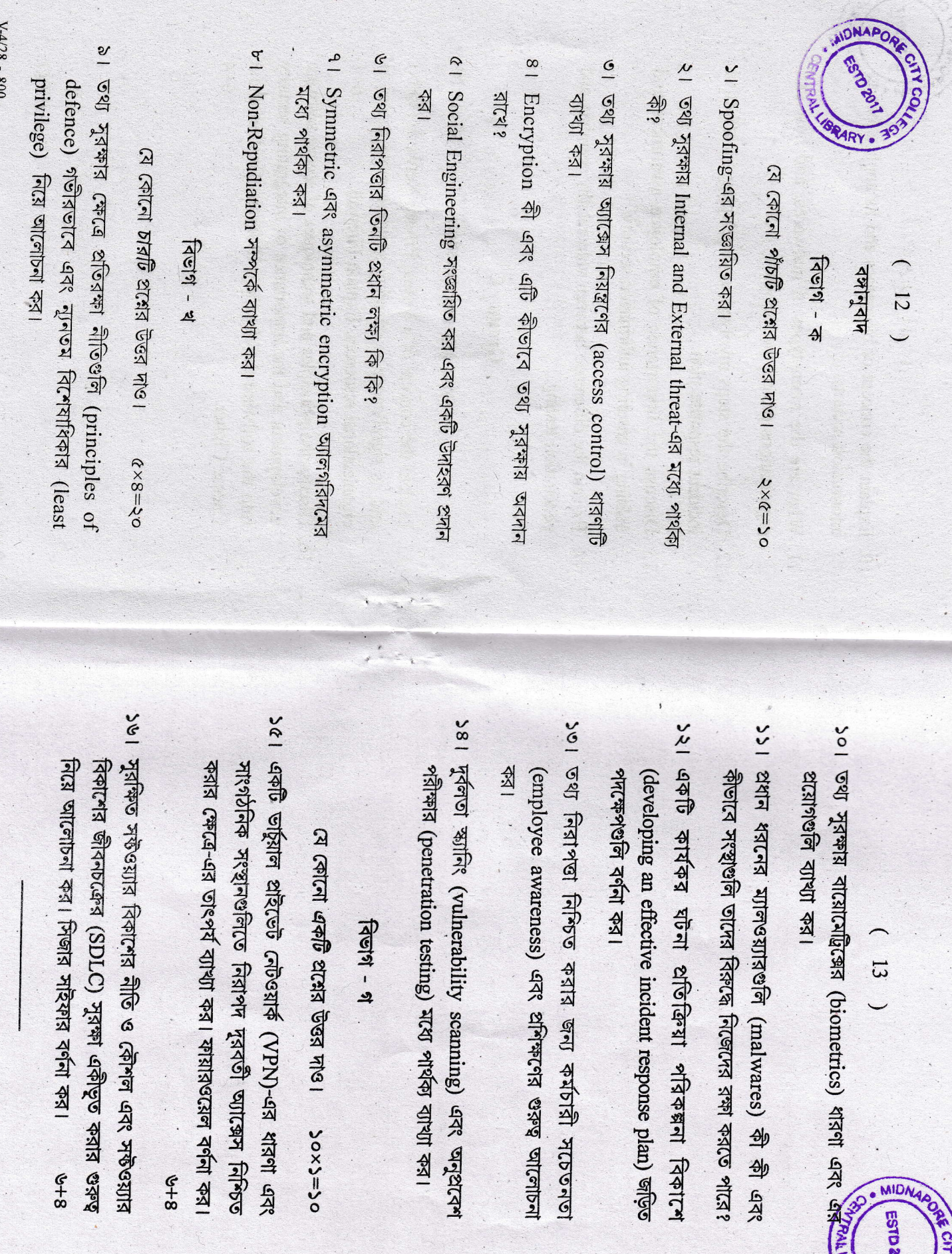

 $V4/28 - 800$ 

0x5=>0<br>|الام المالي 18<br>|الام المالي 18<br>|الام 19 14<br>|الام 19<br>|19 14 19<br>|كالم 18 14 18

- 
- 

ESTD 2017

 $\exists \epsilon$ 

**CILY** 

†চেতনতা<br>আলোচনা<br>আলোচনা